## BIOINFORMATICĂ APLICATĂ ÎN BIOLOGIA STRUCTURALĂ

**Seminar X** Predicția proprietăților proteinelor pe baza secvenței de aminoacizi

# Care este Mw, pl, coeficientul de extincție și stabilitatea în *E.coli* a proteinei codificate de

## gena de mai jos:

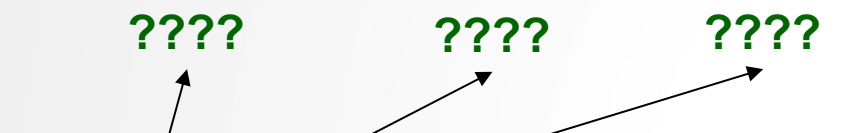

>AJ507836.1:**c**60415-59915 Arthrobacter nicotinovorans pAO1 megaplasmid sequence, strain ATCC 49919

ATGAGTAGCTATGCACGACGAACTCCAGTCAGGACGGTCTTGAACTTTTGCACAGCGATTCGGCAGATCA TCACAGGAGAGGCAGGAAGCGTGGCGGCTGACAAAGGTAACAGGGGGCAGAAACGTGCGCCGTTACTTCA TAGACATCGCCTTCATGCTTGGTTGTATCTTGGAAGTGCCATAACCACCGAGGTGACTGGCACAGTAATT CTCGACTTTTCCGAAGGCTTTCAACTCCCGGCACAGACAACCGCGGCCATGGCACTATACGCCTTTTCCT TCTTTCTGCTAACCCGCGCGCTTAGGGCAGTACCACTAAGCGTCGCTTATGCTACGTGGTCTGGTCTAGG CACAGTAGCCGTTGCCTTTGCTGGCGCGATTATCCACGGAGAGGCAGTCACTTTGGGAAGGATAACAGCC ATTACTGCAGTGATCGGGGGCATCGTTATATTGAACCTTGCCACCACGCGCCAACACTCGGCACGACGCA AAGACGTCTAA

## **Deschideți fisierul fasta corespunzător secvenței afișate ..../BABS/nepB\_dna.fasta**

# 1. Traducerea mesajului în secvență de aminoacizi

**Folosiți SMS2 pentru a traduce secvența de ADN a genei în secvența de aminoacizi a catenei codificate:**

>rf 1 Untitled MSSYARRTPVRTVLNFCTAIRQIITGEAGSVAADKGNRGQKRAPLLHRHRLHAWLYLGSA ITTEVTGTVILDFSEGFQLPAQTTAAMALYAFSFFLLTRALRAVPLSVAYATWSGLGTVA VAFAGAIIHGEAVTLGRITAITAVIGGIVILNLATTRQHSARRKDV\*

**Copiați secvența obținută și salvati-o intr-un fișier fasta intitulat nepB\_aac.fasta** 

# 2. Calcularea Mw și pI

2a. Accesați https://web.expasy.org sau (sau Google și căutați expasy 2.b. Dați click pe secțiunea Proteomics (stânga sus) și identificați prog **accesați link-ul corespunzător;** 

**2.c. copiați secvența de aac din nepB\_aac.fasta în căsuța text din ferea** 

**EXPASY**<br>SiB **Bioinformatics Resource Portal** 

ProtParam

Hom

#### **ProtParam tool**

ProtParam (References / Documentation) is a tool which allows the computation of various physical and chemical particle for a given protein stored in Swiss-Prot or TrEMBL or for a user entered protein sequence. The computed parameter the molecular weight, theoretical pl, amino acid composition, atomic composition, extinction coefficient, estimated ha instability index, aliphatic index and grand average of hydropathicity (GRAVY) (Disclaimer).

Please note that you may only fill out one of the following fields at a time.

Enter a Swiss-Prot/TrEMBL accession number (AC) (for example P05130) or a sequence identifier (ID) (for example KPC1\_DROME):

G

Or you can paste your own amino acid sequence (in one-letter code) in the box below: MSSYARRTPVRTVI NECTATROTTTGFAGSVAADKGNRGOKRAPLI HRHRLHAWLYLGSAT

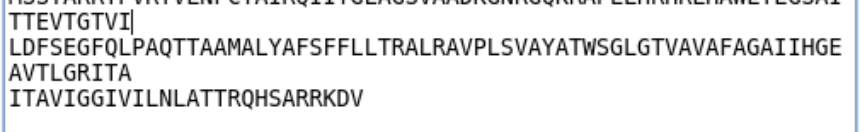

RESET Compute parameters

### **2.d. apăsați butonul Compute parameters.**

## 2. Calcularea Mw și pl

### 2.e. identificați în fereastra deschisă informațiile de interes:

Number of amino acids: 166

Molecular weight: 17749.64

Theoretical pI: 11.09

#### Extinction coefficients:

Extinction coefficients are in units of  $M^{-1}$  cm<sup>-1</sup>, at 280 nm measured in water.

Ext. coefficient 16960 Abs  $0.1\%$  (=1  $q/l$ )  $0.956$ , assuming all pairs of Cys residues form cystines

Ext. coefficient 16960 Abs  $0.1\%$  (=1 g/l)  $0.956$ , assuming all Cys residues are reduced

#### Estimated half-life:

The N-terminal of the sequence considered is M (Met).

The estimated half-life is: 30 hours (mammalian reticulocytes, in vitro). >20 hours (yeast, in vivo). >10 hours (Escherichia coli, in vivo).

#### Instability index:

The instability index (II) is computed to be 35.95 This classifies the protein as stable.

Aliphatic index: 106.51

### Ce alte informații sunt calculate de ProtParam?

Grand average of hydropathicity (GRAVY): 0.385

# Codifică gena indicată anterior o p transmembranară?

## 3a. Accesați http://www.cbs.dtu.dk/services/TMHMM/ (sau Google și căutaț 3.b. copiați secvența de aac din nepB\_aac.fasta în căsuța text din fere

**DTU Bioinformatics** Department of Bio and Health Informatics Home

### TMHMM Server v. 2.0

Prediction of transmembrane helices in proteins

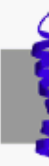

**Instructions** 

#### **SUBMISSION**

Submission of a local file in **FASTA** format (HTML 3.0 or higher) Choose File No file chosen

#### OR by pasting sequence(s) in **FASTA** format:

MSSYARRTPVRTVLNFCTAIROIITGEAGSVAADKGNRGOKRAPLLHRHRLHAWLYLGSAITTEVTGTVI LDFSEGFOLPAOTTAAMALYAFSFFLLTRALRAVPLSVAYATWSGLGTVAVAFAGAIIHGEAVTLGRITA ITAVIGGIVILNLATTROHSARRKDV

Output format:

- Extensive, with graphics
- Extensive, no graphics
- O One line per protein

Other options:  $\Box$  Use old model (version 1)

Submit Clear

## 3.c. apăsați butonul Submit.

# Codifică gena indicată anterior o proteină transmembranară?

### **TMHMM** result

**HELP** with output formats

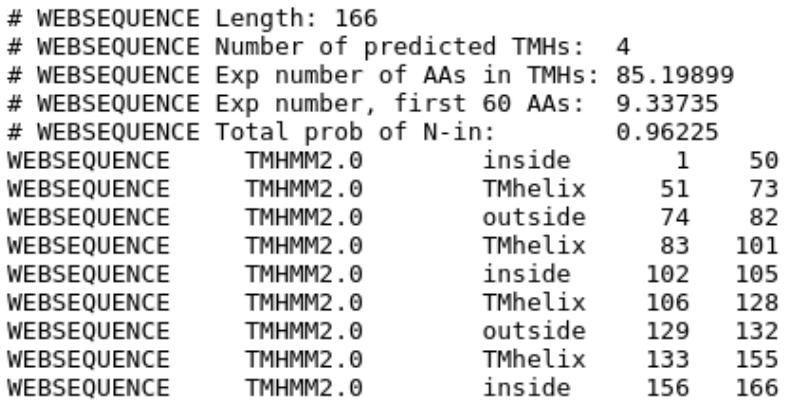

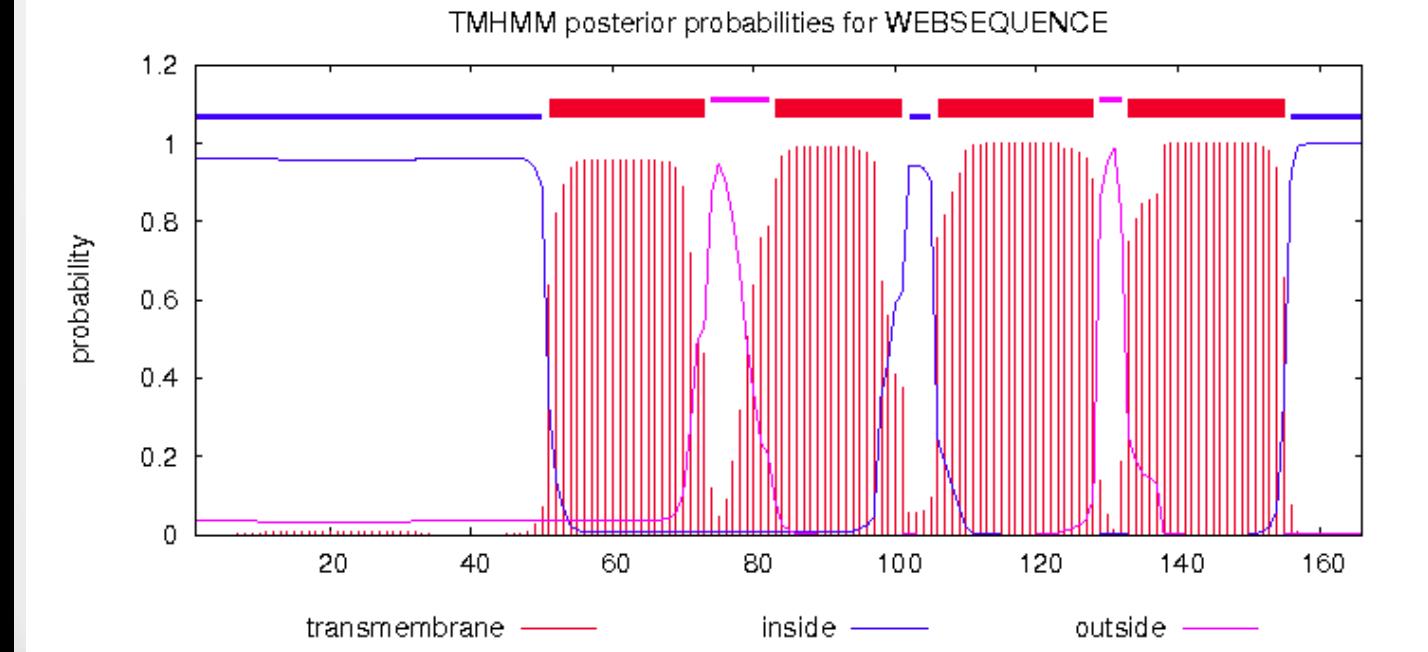

**Da, proteina conține 4 helixuri transmembranare conectate prin 2 bucle in afara celulei si 1 buclă in interiorul celulei.**

## Exercițiu de introdus în prezentare

- **1. Deschideți fișierul fasta alocat cu un editor de text pentru a vizualiza conținutul;**
- **2. Folosiți secvența pentru a răspunde la umătoarele întrebări:**
- **a. Care este masa moleculară a proteinei dmv?**
- **b. La ce pH proteina dmv nu este încărcată electric?**
- **c. Care este ce-a mai bună gazdă pentru a exprima proteina alocată?**
- **d. Este o proteină globulară sau trans-membranară?**
- **e. Dacă este o proteină transmembranară, câte helix-uri transmembranare conține?**

**Atașați figuri care să susțină răspunsurile dmv. si scrieți câte o scurtă legendă pentru fiecare figură introdusă.**